### **Computer Training Programs**

#### Introduction to Computers 1: Using a Mouse

Learn the basics about using a computer, including how to work a computer mouse. No previous experience is required.

#### **Introduction to Computers 2: Basic Internet Searching**

Learn the basics about how to use and search the Internet.

### **Introduction to Computers 3: Intermediate Internet Searching**

Learn tips and tricks for Internet searching.

#### Introduction to Computers 4: Understanding Windows

Learn the basics of using a Windows-based computer, including hardware, software, file storage devices and how to navigate around a computer.

#### **Cooking on the Web**

Learn how to search for cooking resources, recipes, restaurant reviews and information on eating locally.

#### **Travel via the Internet**

Learn how to research, plan and book trips online through tourist information resources, travel guides and travel websites.

#### All classes are 90 minutes in length.

#### **Pre-registration is required for all classes.**

#### Accessibility

If you have any specific accessibility requirements, please call (905) 546-3200 x3280 or email ccd@hpl.ca.

## July/August 2013

# **Computer Training Programs (() Hamilton Public Library**

must:

- Pre-register by phone or in person one (1) week before each class
- Be at least 18 years of age

All classes are 90 minutes in length.

Download this flyer online at www.hpl.ca.

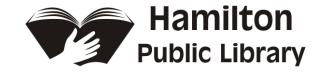

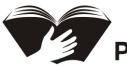

To participate in any Computer Training Programs, you

#### Program descriptions are provided on the back page of this flyer.

| Computer Training Programs @ Hamilton Public Library |                                                          |                                                                |                                                                       |                                                             |                    | July/August 2013        |  |
|------------------------------------------------------|----------------------------------------------------------|----------------------------------------------------------------|-----------------------------------------------------------------------|-------------------------------------------------------------|--------------------|-------------------------|--|
| HPL Branch                                           | Introduction to<br>Computers 1:<br>Using a Mouse         | Introduction to<br>Computers 2:<br>Basic Internet<br>Searching | Introduction to<br>Computers 3:<br>Intermediate Internet<br>Searching | Introduction to<br>Computers 4:<br>Understanding<br>Windows | Cooking on the Web | Travel Via the Internet |  |
| Ancaster<br>(905) 648-6911                           | August 26 - 2:30pm                                       |                                                                |                                                                       |                                                             |                    | July 29 - 2:30pm        |  |
| Central Library<br>(905) 546-3200<br>x3434           | July 9 - 10am<br>August 1 - 2:30pm<br>August 29 – 2:30pm | July 13 - 10am<br>August 6 - 10am                              | August 17 - 10am                                                      | July 23 - 10am                                              |                    | July 18 - 2:30pm        |  |
| Dundas<br>(905) 627-3507                             | August 16 - 2:30pm                                       |                                                                |                                                                       |                                                             |                    | July 12 - 2:30pm        |  |
| Red Hill<br>(905) 546-2069                           | July 19 - 10:15am                                        | August 9 - 10:15am                                             |                                                                       |                                                             |                    |                         |  |
| Sherwood<br>(905) 546-3249                           | August 13 - 2:30pm                                       |                                                                |                                                                       |                                                             | July 16 - 2:30pm   |                         |  |

#### **Computer Training Programs @ Hamilton Public Library**

### July/August 2013